## **Długość trasy**

Firma BiTeX poszukuje programistę, który napisze moduł do nowopowstałej nawigacji. Moduł ma wyznaczać długość trasy przechodzącej przez wybrane miasta.

## **Wejście**

W pierwszym wierszu dwie liczby **V** i **E** określające odpowiednio liczbę miast oraz liczbę połączeń między nimi (obie liczby są nie większe niż milion).

W kolejnych **E** wierszach po dwie liczby **a, b** i **c** definiujące dwukierunkowe połączenie między miastami **a** i **b** o długości **c** (1  $\le a \ne b \le V$ ,  $c \le 1000$ )

Następnie jedna liczba **d** określająca ilość odwiedzanych miast przez użytkownika.

W ostatnim wierszu **d** numerów miast (nie więcej niż 1000) wyznaczonych przez nawigację (numery miast są z zakresu 1..V).

## **Wyjście**

Jedna liczba będąca szukaną odległością.

## **Przykład**

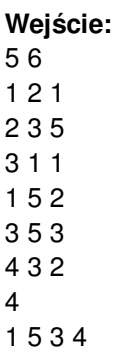

**Wyjście:**

7